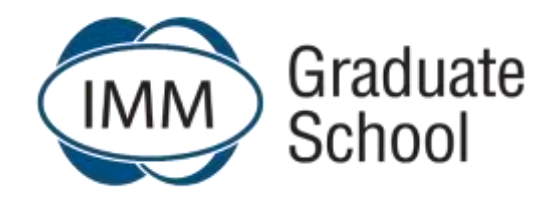

## **Frequently Asked Questions**

**Date: January 2021** 

## **Updated: July 2021**

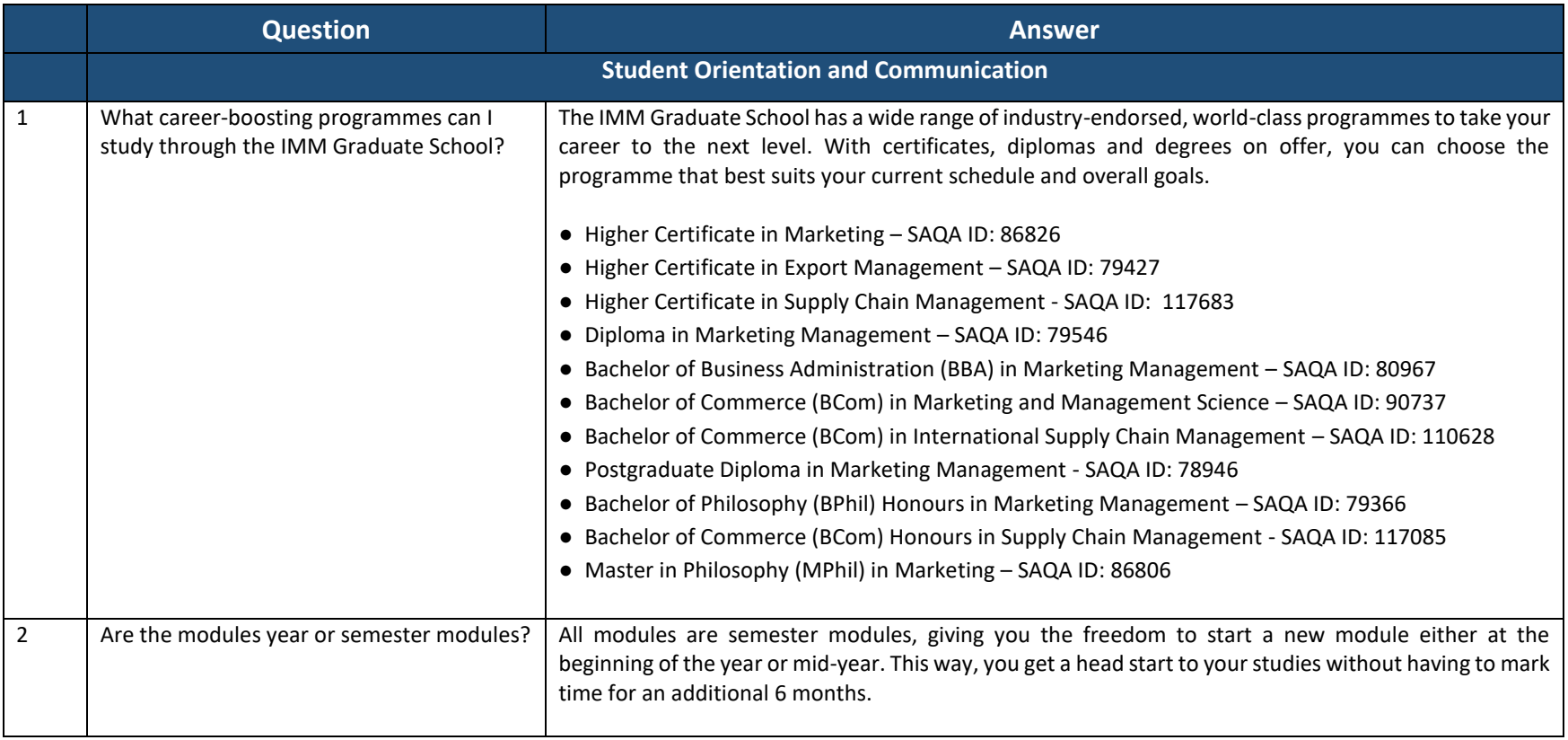

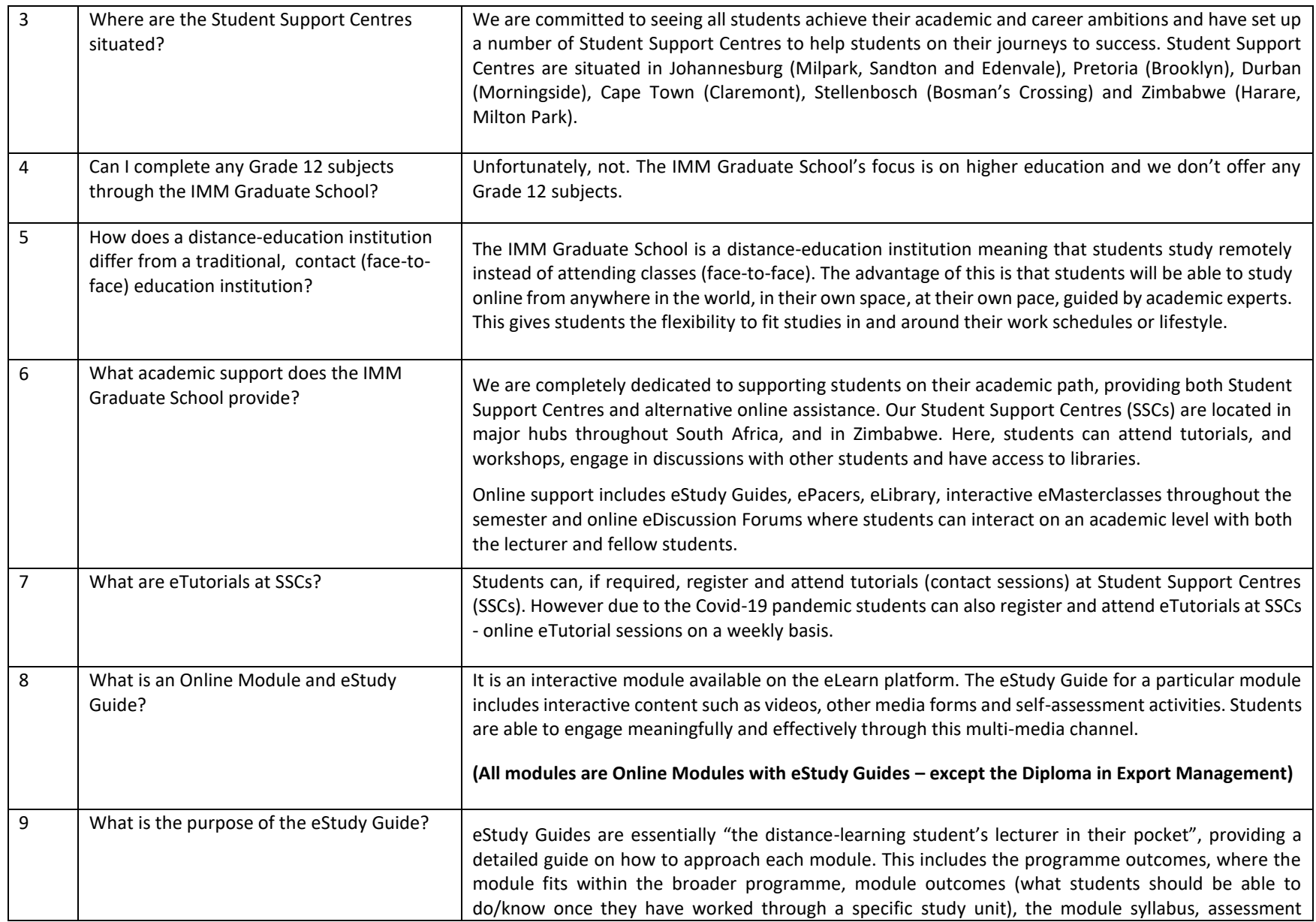

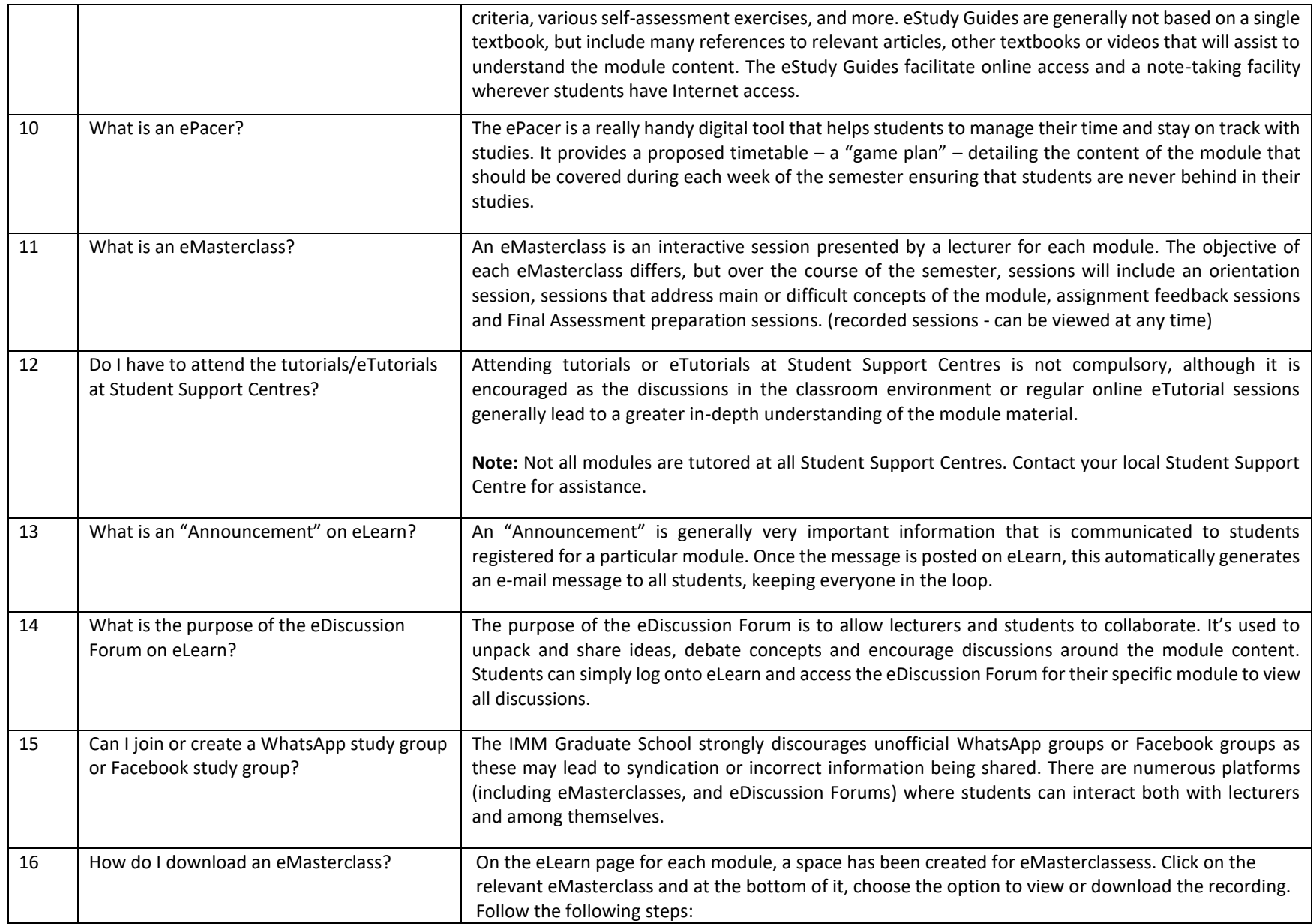

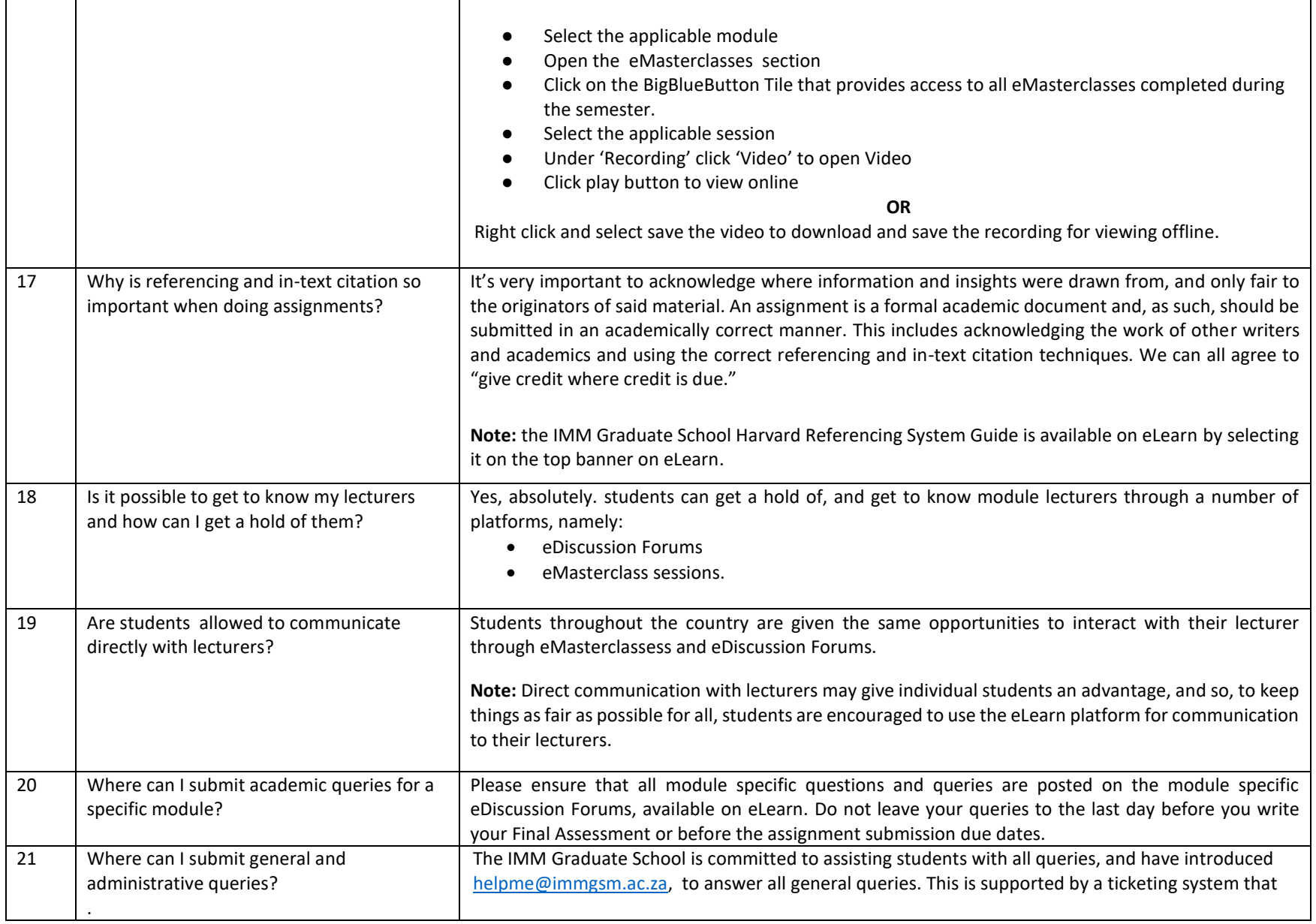

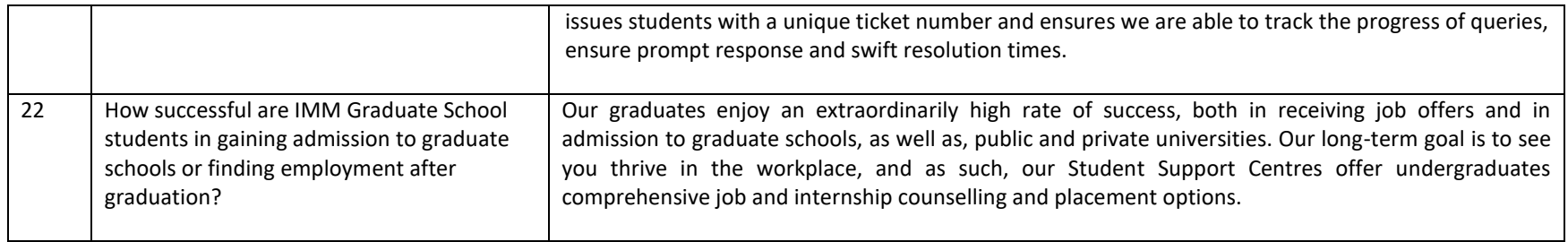

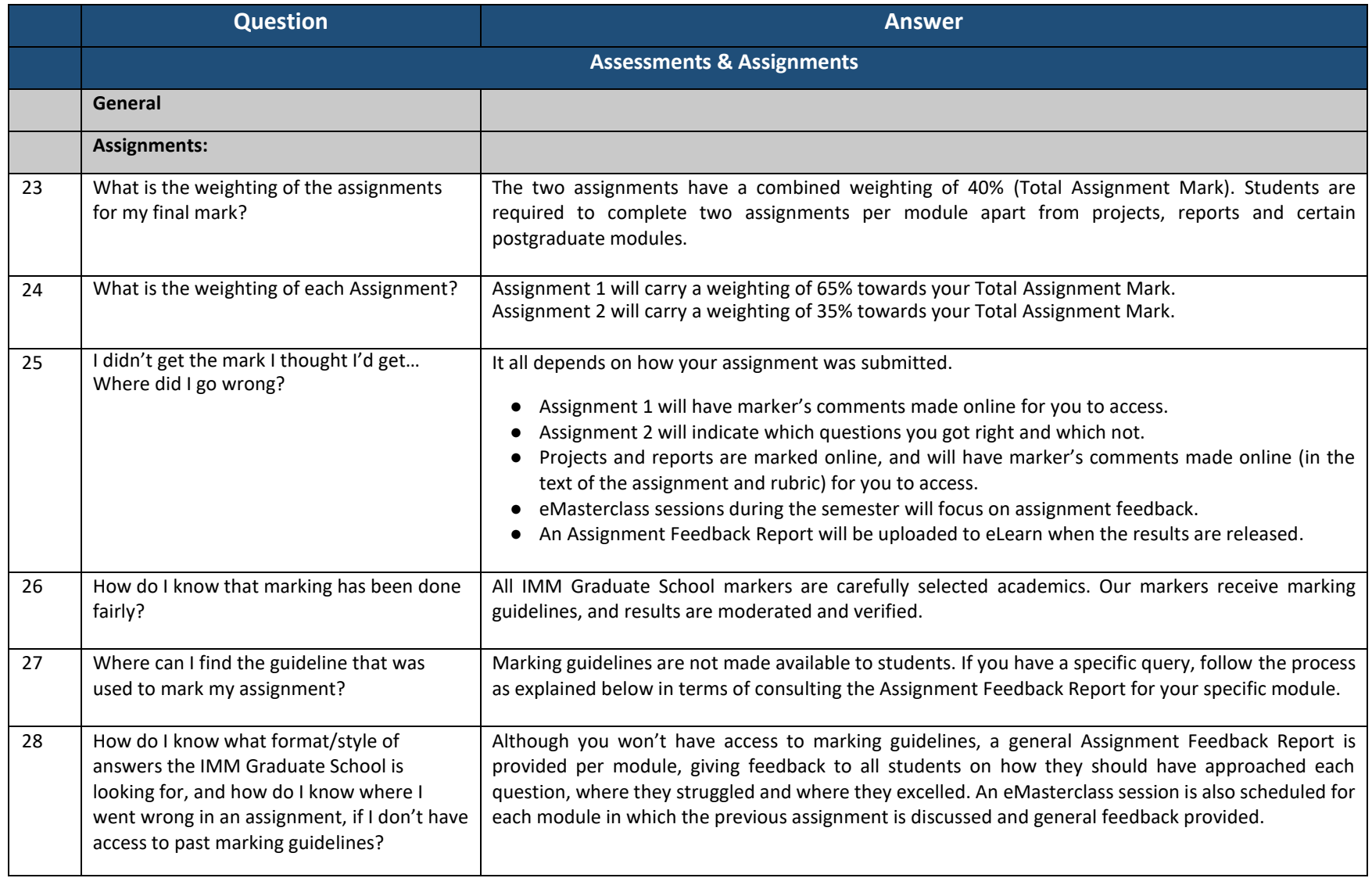

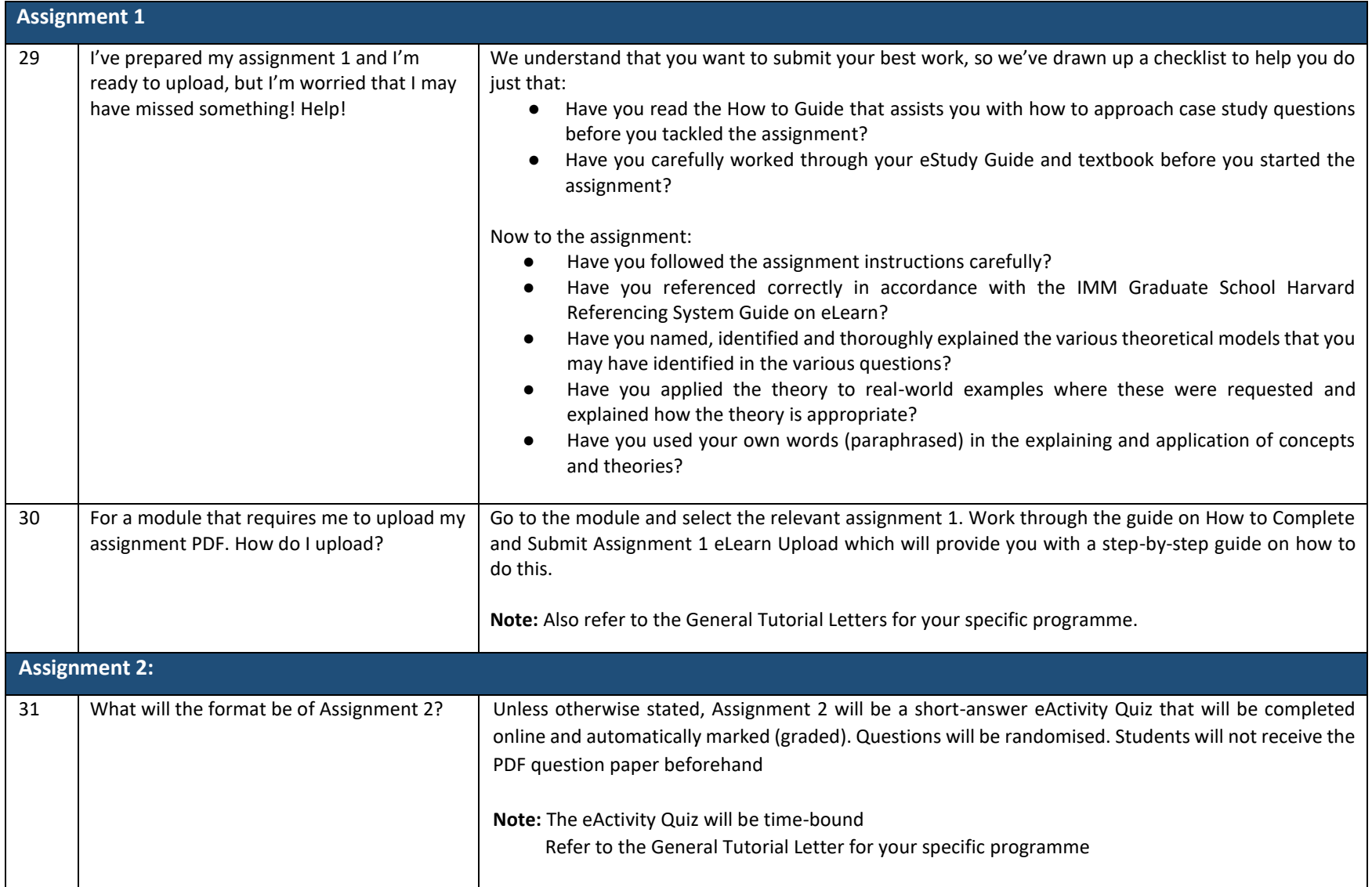

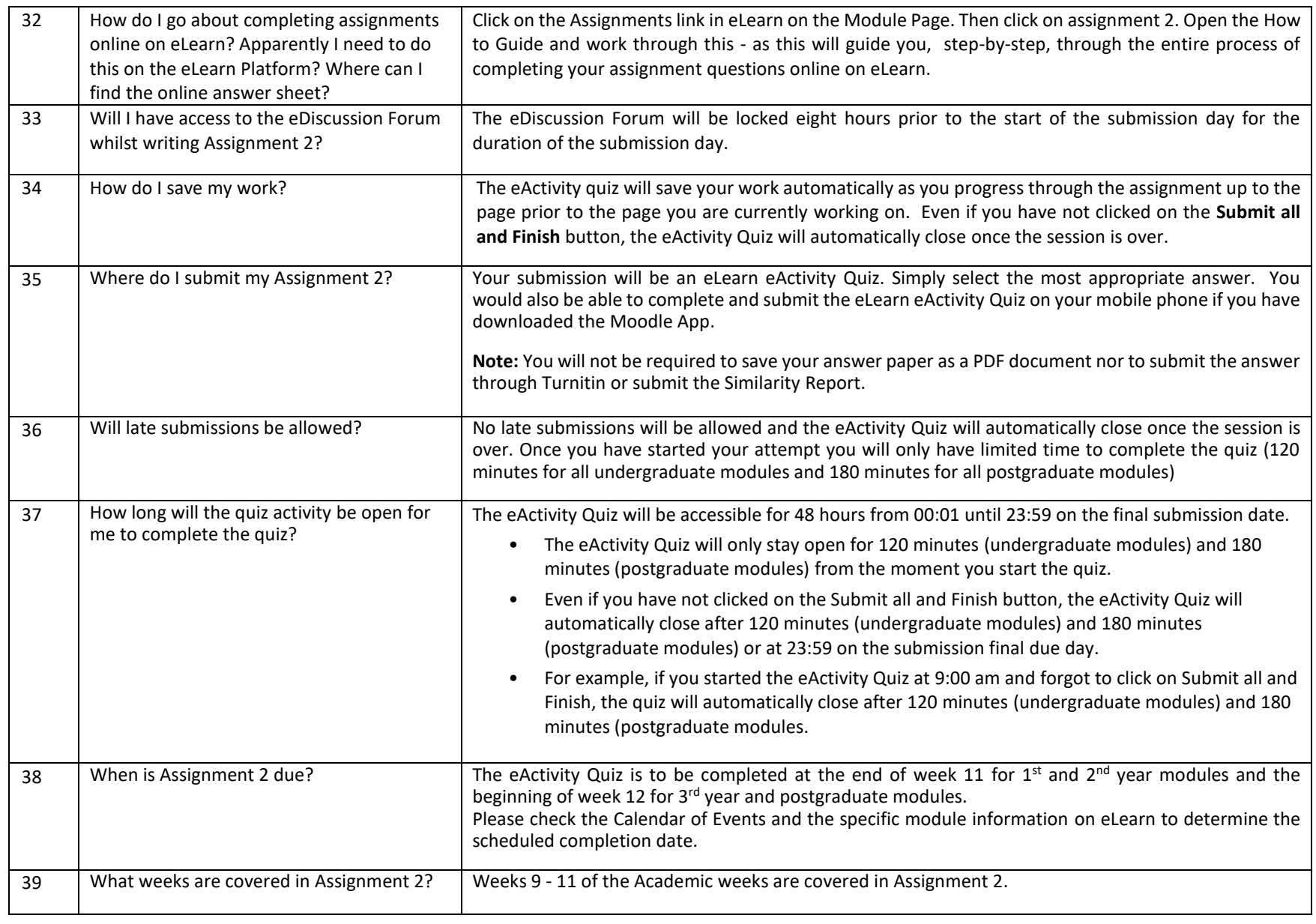

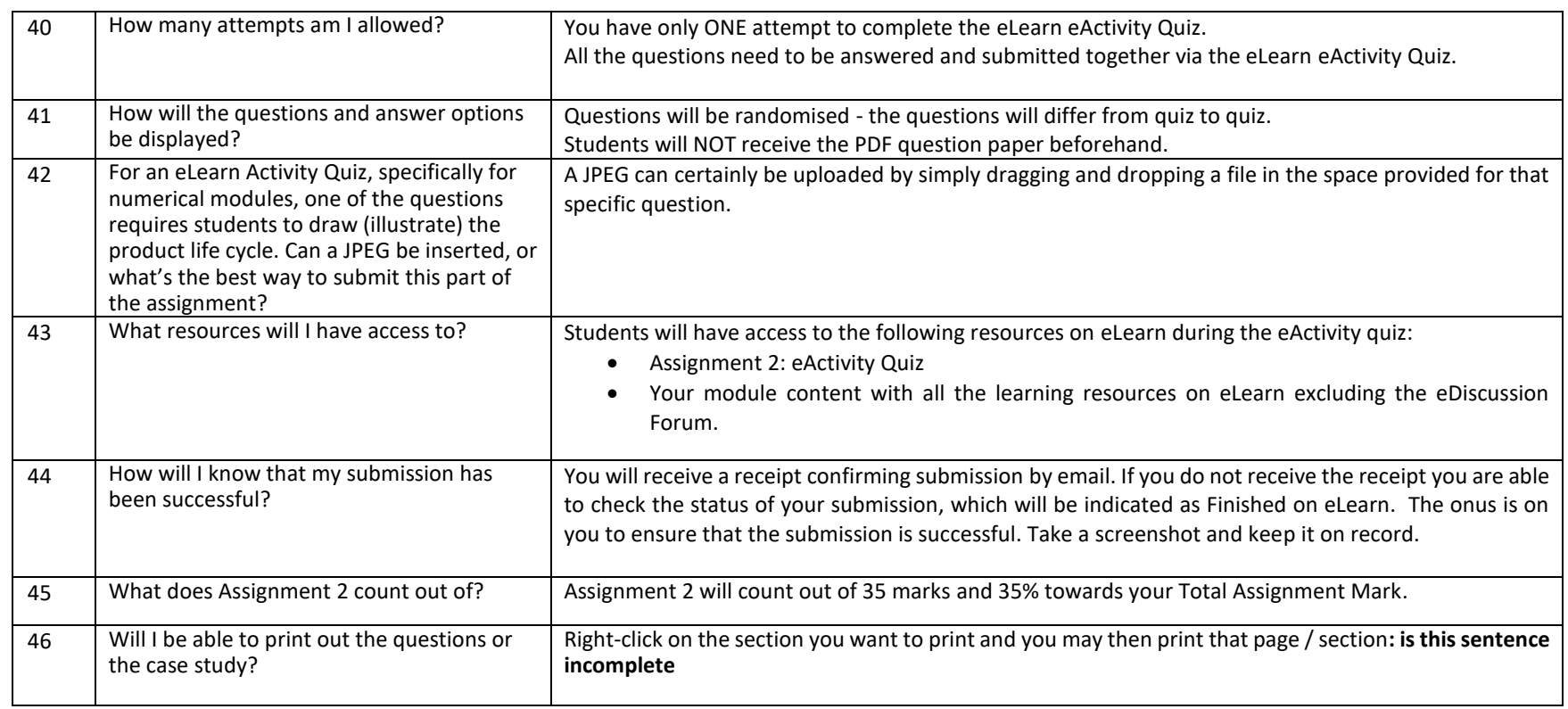

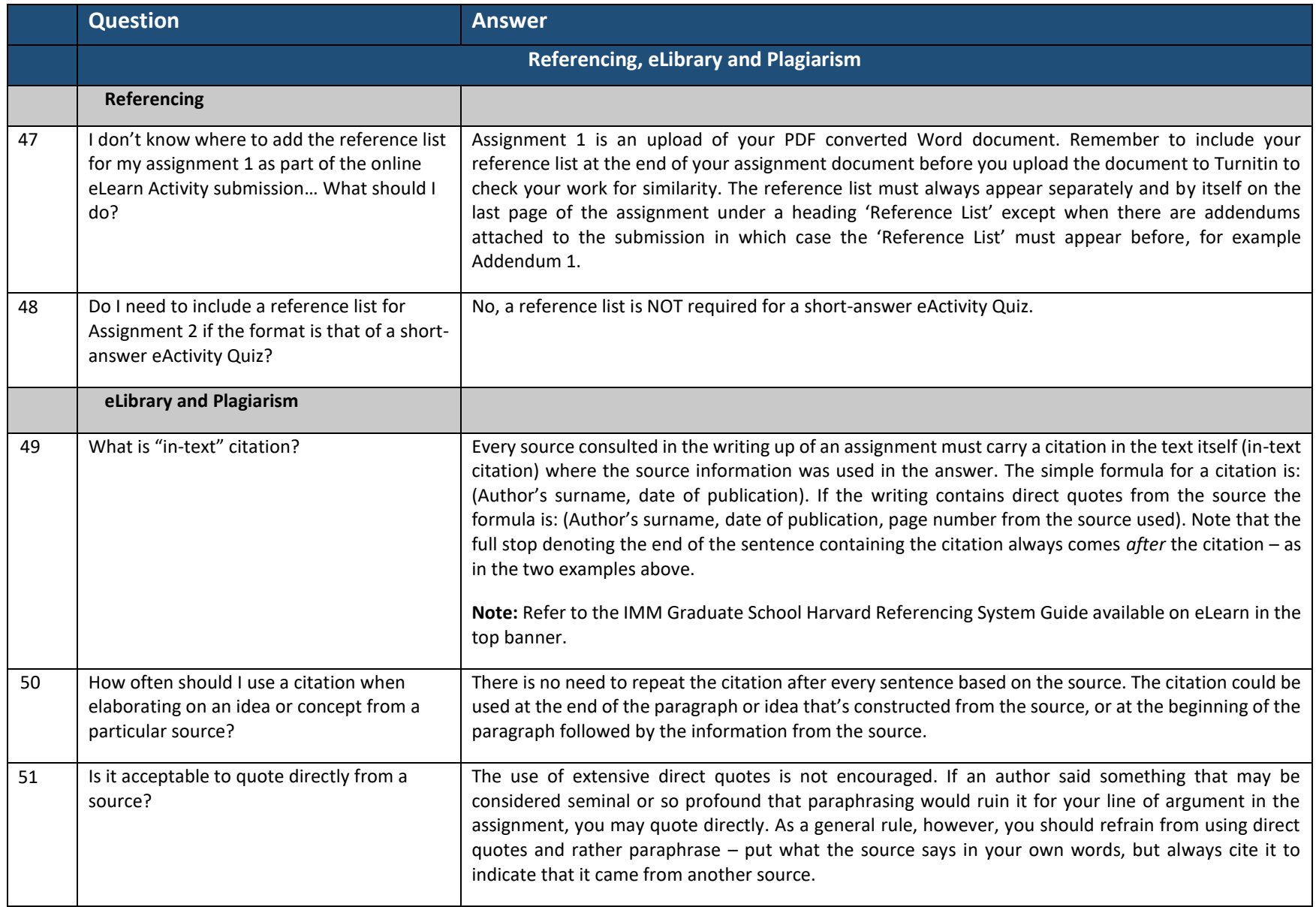

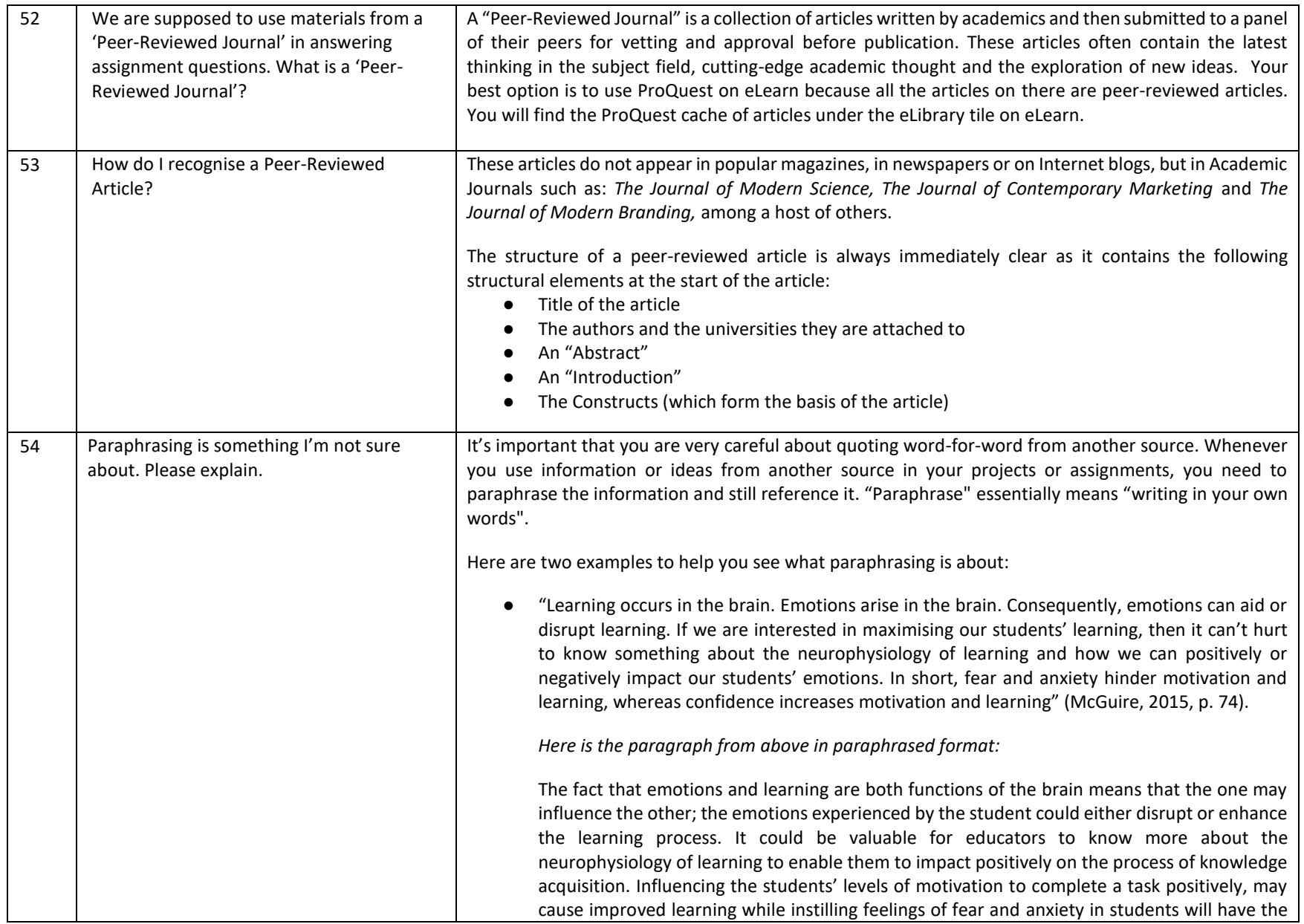

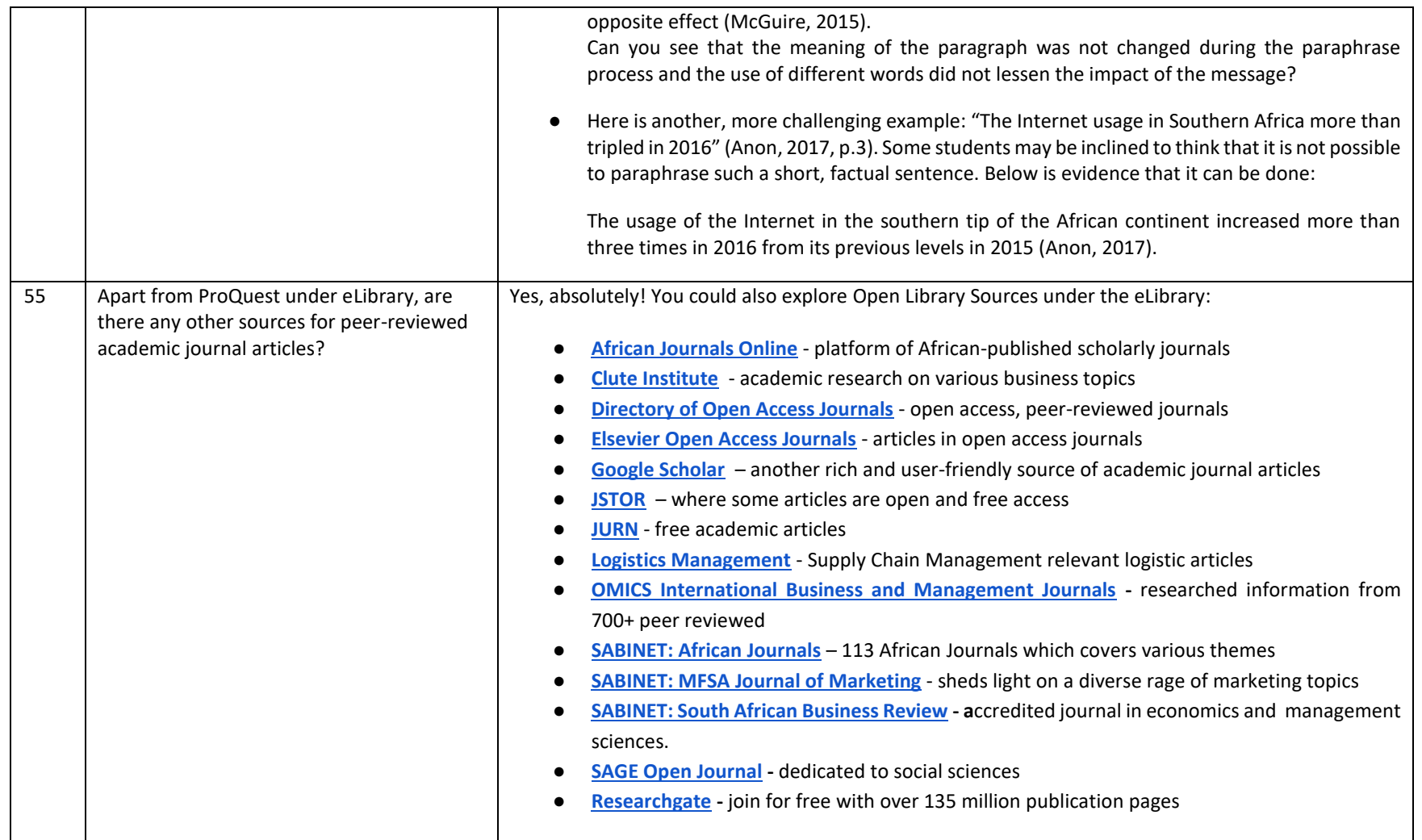

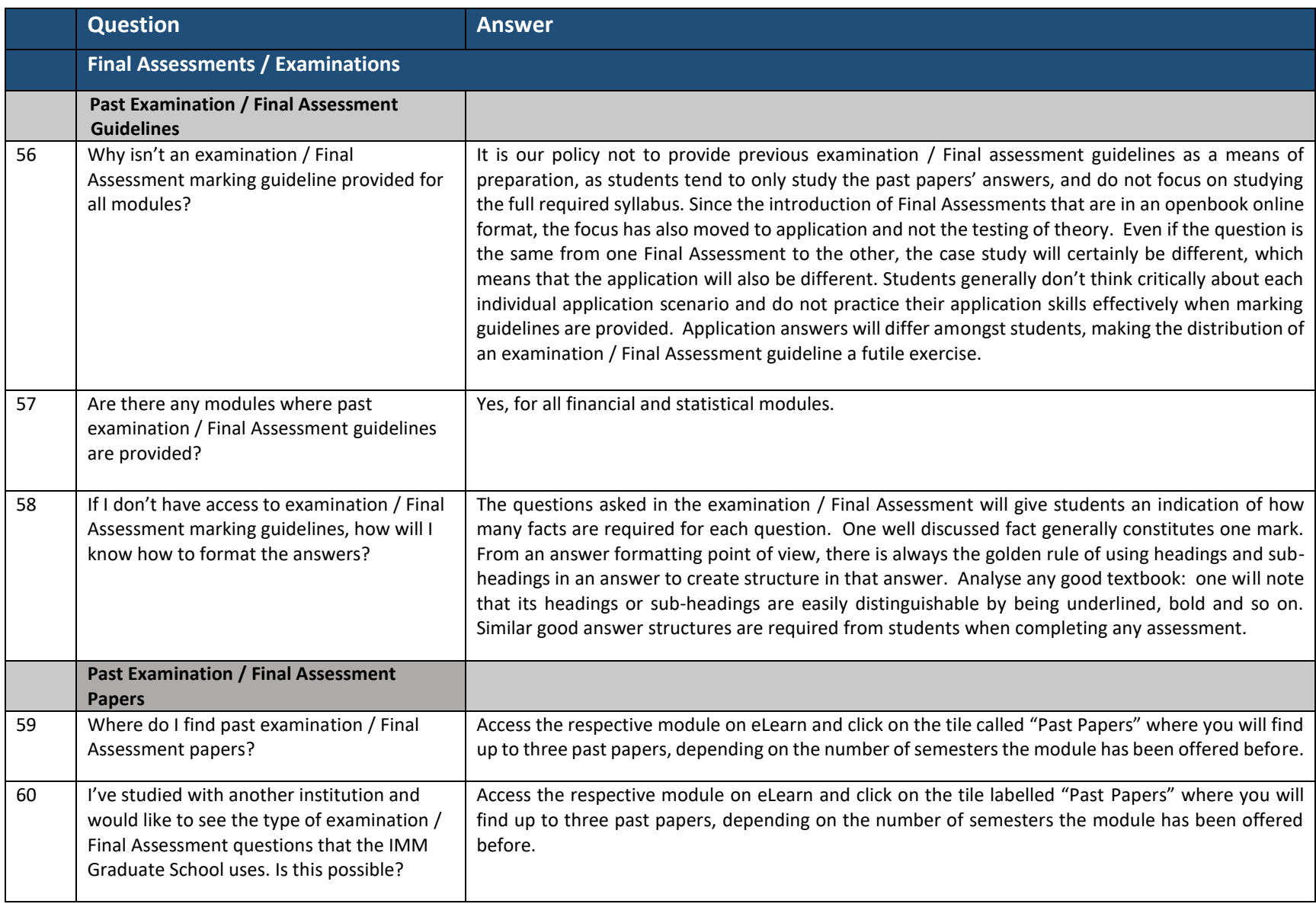

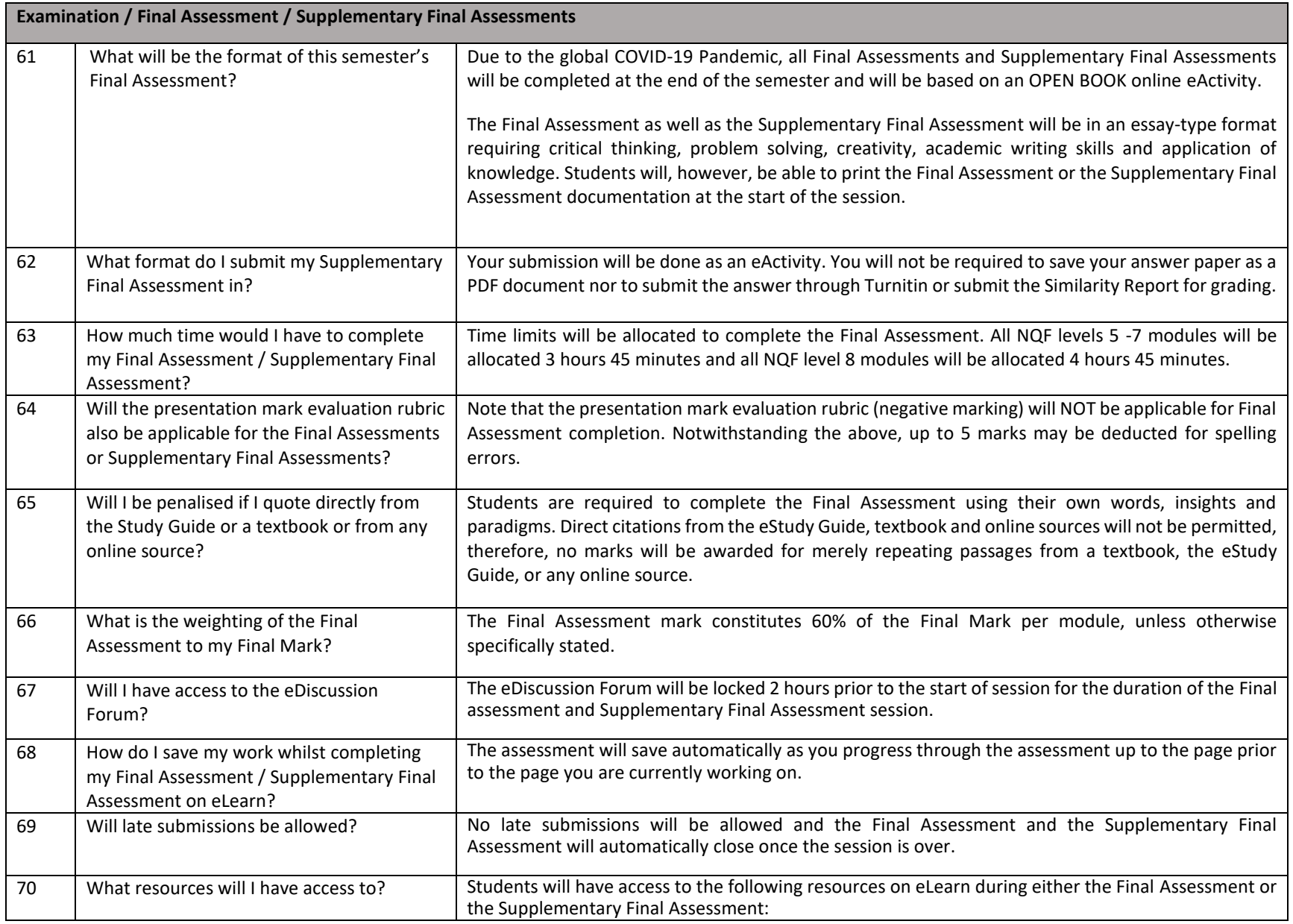

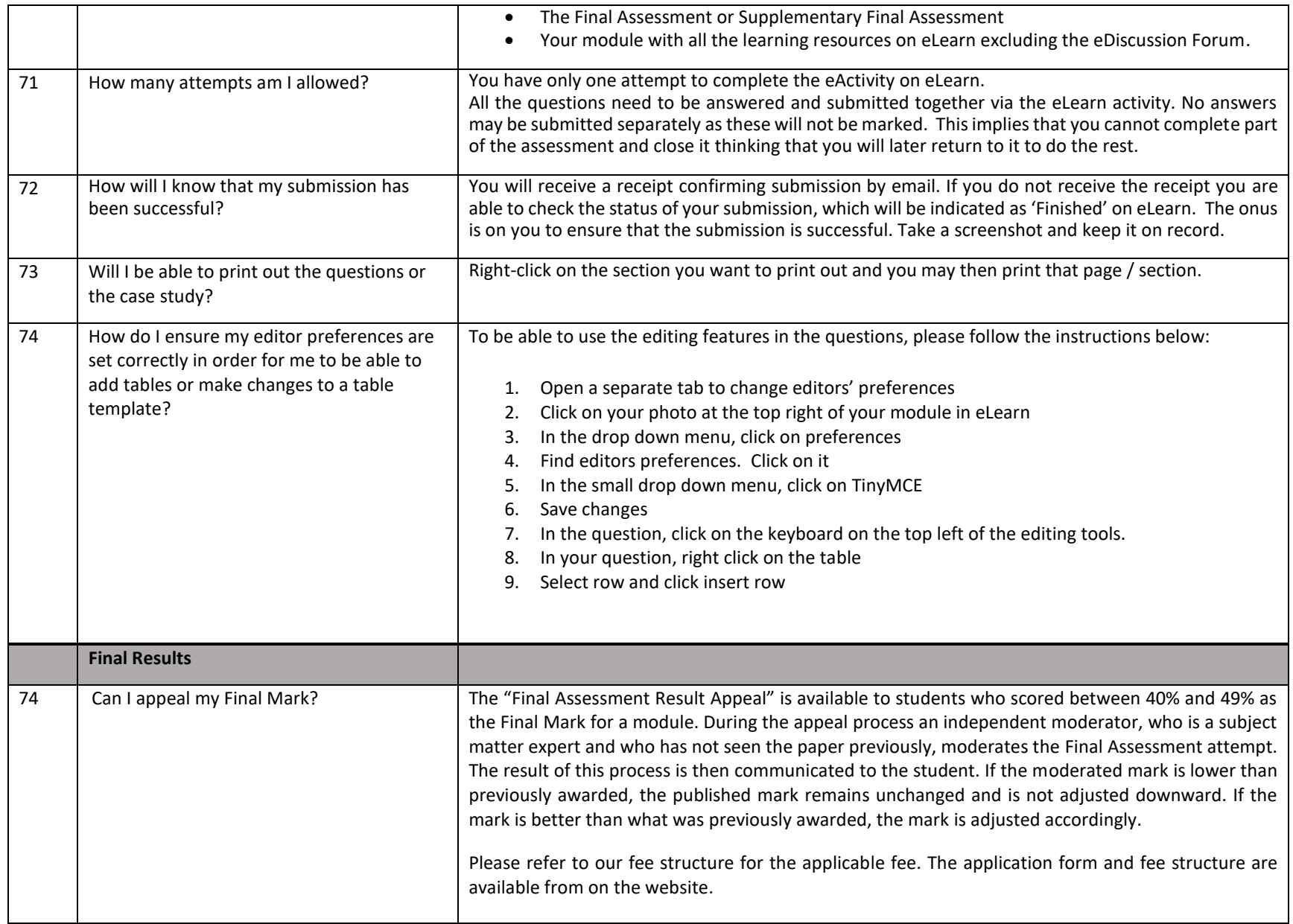

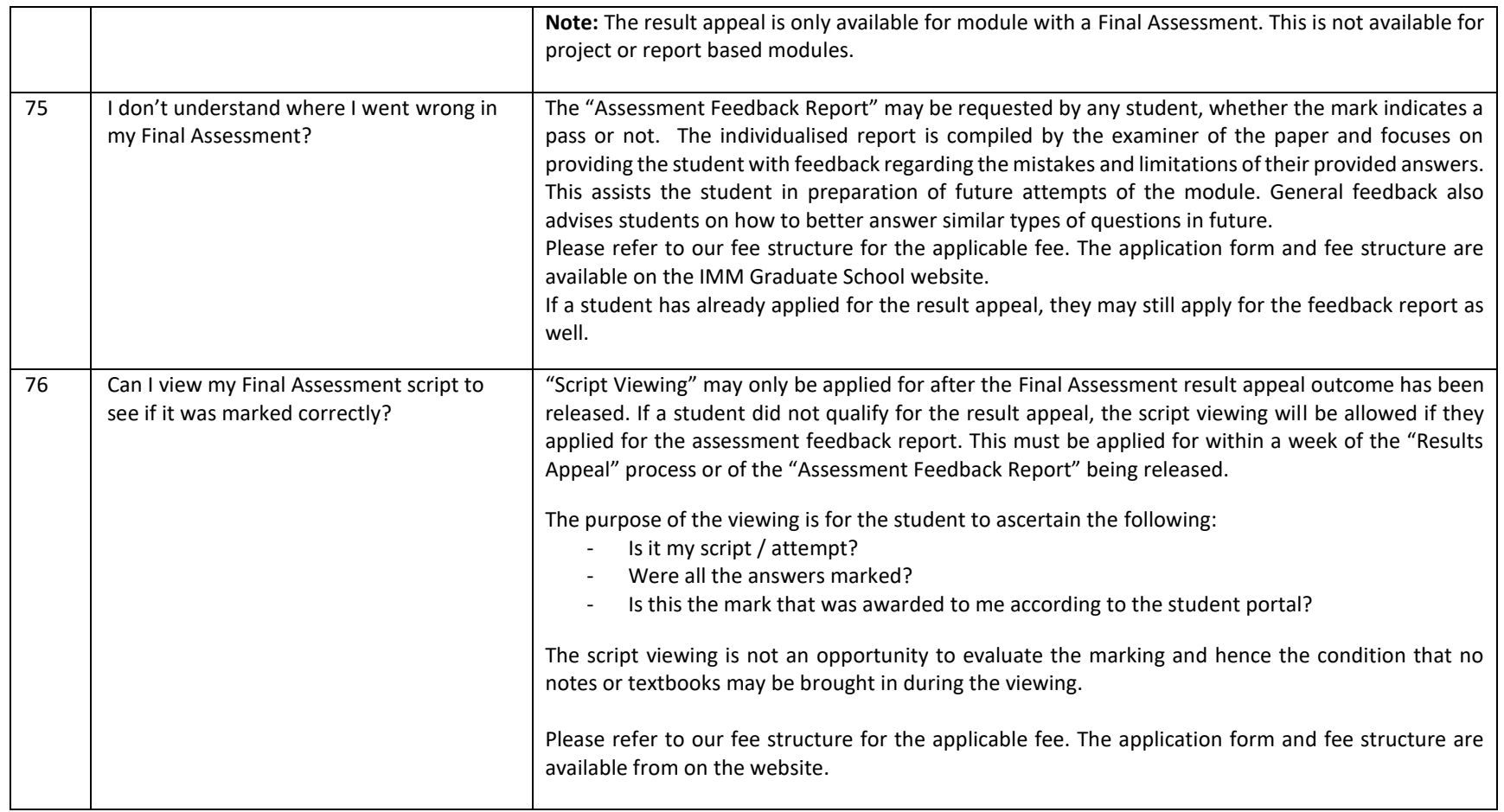

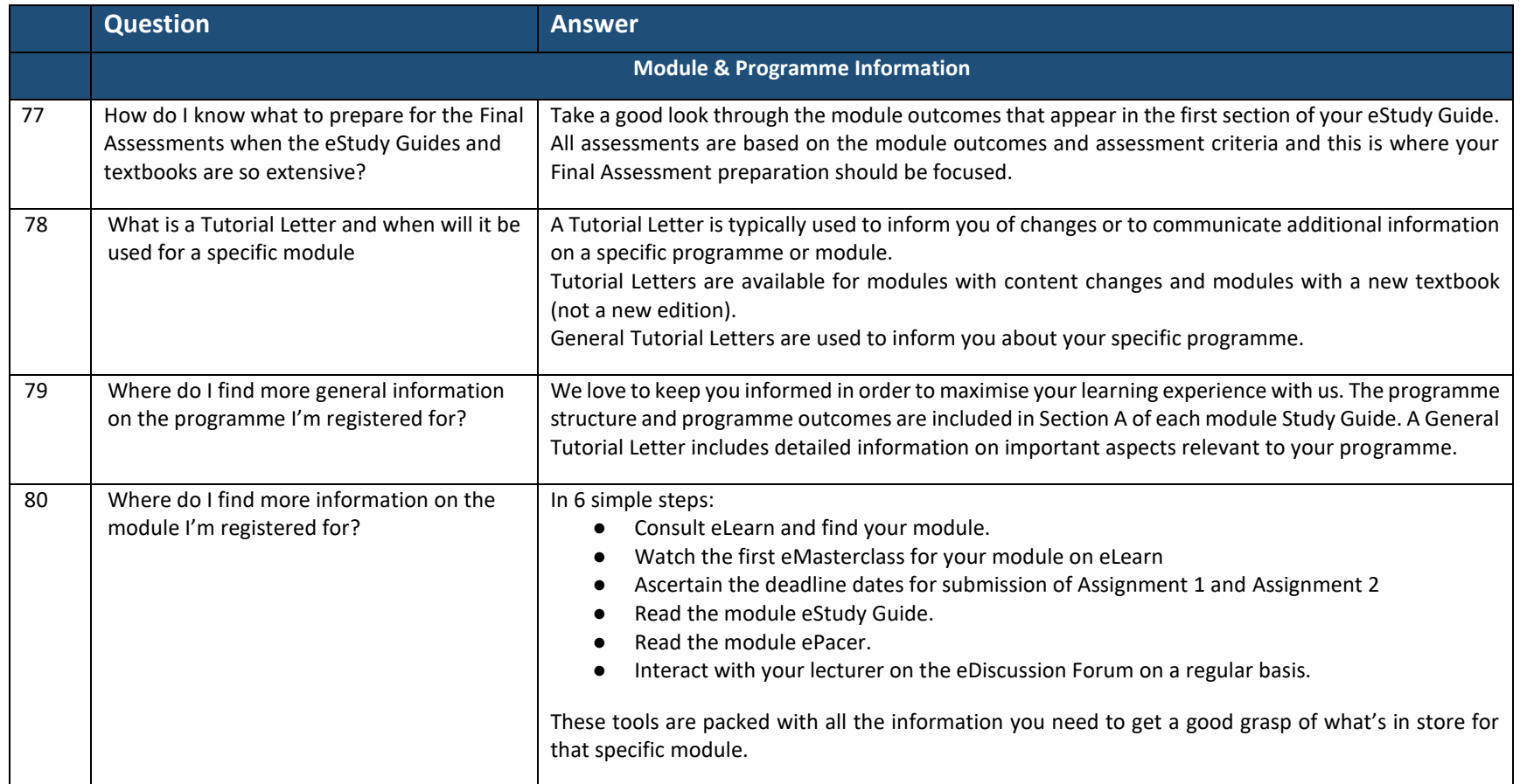